# Heterogeneous Difference-in-Differences in Stata

Di Liu

StataCorp

### **Table of Contents**

- Motivation
- 2 Setup
- 3 Estimators
- 4 Aggregations
- 5 Extensions

# "TWFE" and heterogeneous treatment effects

#### Setup

- Estimate treatment effects using panel data or repeated cross-section
- Treatments start at different times
- Staggered treatment

### Problems with using "TWFE"

$$y_{it} = \theta_t + \eta_i + d_{it}\alpha + v_{it}$$

- Treatment effects heterogeneity in two dimensions (cohort and time)?
- Summarize treatment effects with a single number?

We are asking too much from "TWFE"! See Goodman-Bacon (2021) and de Chaisemartin and D'Haultfœuille (2020)

# Simulation example

$$ATET(g,t) = egin{cases} t-g+1, & ext{if } g <= 3 \ -(t-g+1), & ext{if } g > 3 \end{cases}$$

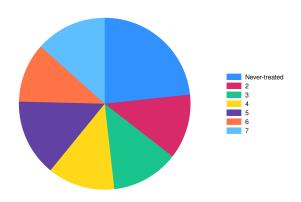

Figure 1: Cohorts distribution

## Try "TWFE"

. xtdidregress (y x\*) (treat), group(id) time(time)

Treatment and time information

Time variable: time

Control: treat = 0
Treatment: treat = 1

| Control Treatment | Group | id | 233 | 767 | | Time | Minimum | 1 | 2 | Maximum | 1 | 7

Difference-in-differences regression Data type: Longitudinal

Number of obs = 7,000

(Std. err. adjusted for 1,000 clusters in id)

| У                 | Coefficient | Robust<br>std. err. | t      | P> t  | [95% conf. | interval] |
|-------------------|-------------|---------------------|--------|-------|------------|-----------|
| ATET              |             |                     |        |       |            |           |
| treat<br>(1 vs 0) | -1.052117   | .0747087            | -14.08 | 0.000 | -1.198721  | 905513    |

Note: ATET estimate adjusted for covariates, panel effects, and time effects. Note: Treatment occurs at different times.

# $TWFE = \sum w_k Good\_DID_k + \sum w_j Bad\_DID_j$

• estat bdcomp, graph

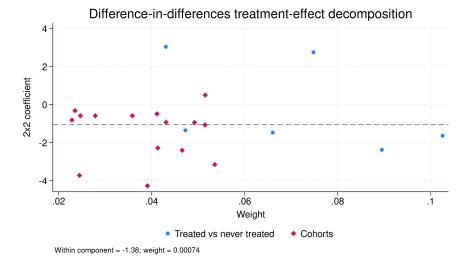

## xthdidregress

- xthdidregress aipw (y x\*) (treat), group(id)
- estat atetplot, sci

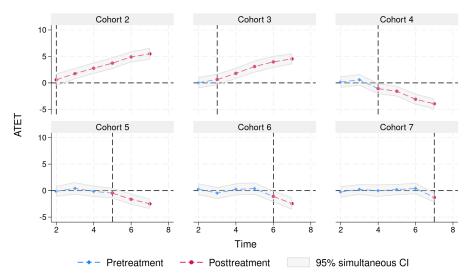

## estat aggregation

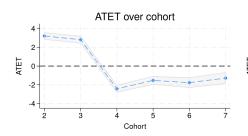

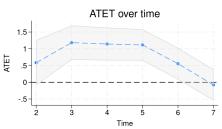

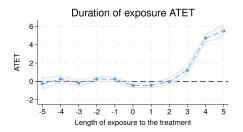

# Overview of heterogeneous DID in Stata 18

#### Estimation:

- xthdidregress and hdidregress for panel data and repeated cross-section data
- Four estimators: ra, ipw, aipw in Callaway and Sant'Anna (2021) and twfe in Wooldridge (2021)

#### Post-estimation:

- estat atetplot: visualize ATETs
- estat aggregation: aggregate ATETs along different dimensions
- estat ptrends: pre-treatment parallel trend tests
- estat sci: simultaneous CI for RA, IPW, and AIPW estimators

### **Table of Contents**

- Motivation
- 2 Setup
- 3 Estimators
- 4 Aggregations
- 5 Extensions

#### Potential outcome framework

#### Some notations:

- y<sub>i,t</sub>(g) is unit i's potential outcome at time t if it starts treatment at time g
- $y_{i,t}(\infty)$  is unit i's potential outcome at time t if it is never treated
- $G_i$  indicates unit *i*'s cohort (when the treatment starts), and it is one element in  $\mathbf{G} = \{2, \dots, G, \infty\}$
- Thus, there are G potential outcomes for each unit i at time t
- $y_{i,t}$  is unit i's observed outcome at time t

$$y_{i,t} = \underbrace{\mathbb{1}(t < G_i)y_{i,t}(\infty)}_{\text{before treatment}} + \underbrace{\mathbb{1}(t \geq G_i)\sum_{g \in \mathbf{G}}\mathbb{1}(G_i = g)y_{i,t}(g)}_{\text{after treatment}}$$

## Heterogeneous ATETs

$$ATET(g,t) = \mathbf{E}[y_{i,t}(g) - y_{i,t}(\infty)|G_i = g]$$

#### Remarks

- ATET(g, t) is a function of two arguments: cohort g and time t
- ATETs can be heterogeneous over cohorts, across time, across both time and cohorts
- Objective: consistently estimate ATETs and summarize them

## Key assumptions

- Observe I.I.D samples of  $\{y_{i,t}, \mathbf{x}_{i,t}, \mathbf{z}_{i,t}, d_{i,t}\}_{i=1,t=1}^{i=N,t=T}$ , where  $\mathbf{x}_{i,t}$  and  $\mathbf{z}_{i,t}$  are covariates, and  $d_{i,t}$  is observational level treatment indicator
- No one is treated in the first period
- No anticipation in pre-treatment periods t < g

$$\mathbf{E}[y_{i,t}(g)|\mathbf{x},G_i=g]=\mathbf{E}[y_{i,t}(\infty)|\mathbf{x},G_i=g]$$

Conditional parallel trend

$$\mathbf{E}[y_{i,t}(\infty)-y_{i,t-1}(\infty)|\mathbf{x},G_i=g]=\mathbf{E}[y_{i,t}(\infty)-y_{i,t-1}(\infty)|\mathbf{x},G_i=\infty]$$

Overlap assumption for propensity scores

### **Table of Contents**

- Motivation
- Setup
- 3 Estimators
- 4 Aggregations
- 5 Extensions

## Regression adjustment (RA)

$$ATET(g,t) = \mathbf{E} \left[ \frac{K_g}{\mathbf{E}(K_g)} \left( y_t - y_{g-1} - m_{g,t} \right) \right]$$

$$= \underbrace{\mathbf{E} \left[ y_t - y_{g-1} | K_g = 1 \right]}_{\text{treated differences}} - \underbrace{\mathbf{E} \left[ m_{g,t}(\mathbf{x}) | K_g = 1 \right]}_{\text{untreated differences}}$$

#### where

- $K_g = \mathbb{1}(G_i = g)$  and  $m_{g,t}(\mathbf{x}) = \mathbf{E}(y_t y_{g-1} | \mathbf{x}, G_i = \infty)$
- It is  $2 \times 2$  difference-in-differences (two groups  $\times$  two periods)
- Benchmark time: one period before treatment (g-1)
- Benchmark group: never-treated group ( $G_i = \infty$ )

#### In Stata, we type

• xthdidregress ra 
$$\underbrace{(y \quad \mathbf{X})}_{m_{g,t}(\mathbf{X})}$$
 (d), group(id)

## Inverse probability weighting (IPW)

$$\textit{ATET}(g,t) = \mathbf{E}\left[\left(\frac{\textit{K}_g}{\mathbf{E}(\textit{K}_g)} - \frac{\frac{\textit{p}_g(\mathbf{z})\textit{K}_\infty}{1-\textit{p}_g(\mathbf{z})}}{\mathbf{E}\left[\frac{\textit{p}_g(\mathbf{z})\textit{K}_\infty}{1-\textit{p}_g(\mathbf{z})}\right]}\right)(\textit{Y}_t - \textit{Y}_{g-1})\right]$$

#### where

- $p_g(\mathbf{z}) = \Pr(K_g = 1 | \mathbf{z}, K_g + K_\infty = 1) = \frac{\Pr(K_g = 1 | \mathbf{z})}{\Pr(K_g + K_\infty = 1 | \mathbf{z})}$
- $\frac{\rho_g(\mathbf{z})}{1-\rho_g(\mathbf{z})} = \frac{\Pr(K_g=1|\mathbf{z})}{\Pr(K_\infty=1|\mathbf{z})}$ . Thus, in the benchmark group (never treated), attach more weights to observations that are more probably observed in the cohort g
- We estimate  $p_q(\mathbf{z})$  by a logit regression

#### In Stata, we type

• xthdidregress ipw (y)  $\underbrace{(d \ z)}_{p_q(z)}$ , group(id)

## Augmented inverse probability weighting (AIPW)

$$ATET(g,t) = \mathbf{E}\left[\underbrace{\left(\frac{\mathcal{K}_g}{\mathbf{E}(\mathcal{K}_g)} - \frac{\frac{\rho_g(\mathbf{z})C}{1-\rho_g(\mathbf{z})}}{\mathbf{E}\left[\frac{\rho_g(\mathbf{z})C}{1-\rho_g(\mathbf{z})}\right]}\right)(Y_t - Y_{g-1} - \frac{\text{augmented term}}{m_{g,t}(\mathbf{x})})\right]}_{\text{IPW}}$$

 AIPW is doubly robust: only one of the outcome model or the treatment model needs to be correctly specified

#### In Stata, we type

• xthdidregress aipw 
$$\underbrace{(y \ \mathbf{X})}_{m_{a,t}(\mathbf{X})} \underbrace{(d \ \mathbf{z})}_{p_g(\mathbf{z})}$$
, group(id)

#### TWFF

#### Traditional TWFE:

$$\mathbf{y}_{it} = \mathbf{\theta}_t + \mathbf{\eta}_i + \mathbf{d}_{it}\alpha + \mathbf{v}_{it}$$

TWFE in Wooldridge (2021):

$$egin{aligned} egin{aligned} egin{aligned\\ egin{aligned} egin{aligned} egin{aligned} egin{aligned} egin{aligned} egin{aligned} egin{aligned} egin{aligned} egin{aligned} egin{aligned} egin{aligned} egin{aligned} egin{aligned} egin{aligned} egin{aligned} egin{aligned} egin{aligned} egin{aligned} egin{aligned} egin{aligned} egin{aligned} egi$$

With covariates **x**, add full interactions with  $\theta_t$ ,  $\eta_i$ , and  $\mathbb{1}(G_i = g, t = s)$ .

In Stata, we type

• xthdidregress twfe  $(y \times x)$  (d), group(id)

# Example: minimum wage and young employment

- Outcome: county-level employment for young workers
- Treatment: minimum wage restrictions introduced by State government; see Callaway and Sant'Anna (2021)
- Multiple periods: 2002 2007 (6 years)
- Multiple treatment timings: 2004, 2006, 2007

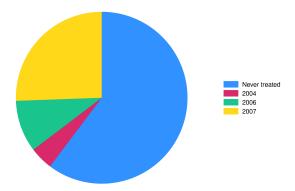

## xthdidregress aipw

#### **Define covariates**

#### **Use AIPW estimator**

```
xthdidregress aipw (lemp $covars) (treat $covars), group(state)
```

- Adding covariates for conditional parallel trend
- There are 18 ATET(g,t)'s (6 years × 3 cohorts)
- Standard errors are adjusted by clusters of state

#### estat atetplot, sci

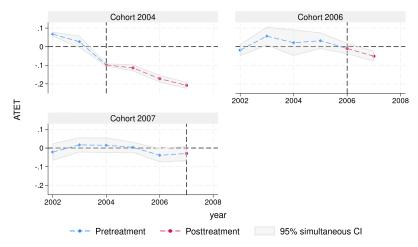

- Specify option sci for simultaneous confidence intervals
- For cohorts 2004 and 2006, minimum wage restriction decreases the employment rate for young workers

## **Table of Contents**

- Motivation
- Setup
- Estimators
- 4 Aggregations
- 5 Extensions

## Summarize ATET(g,t)'s

- How do the ATETs vary with the length of exposure to the treatment? (event study)
- How do the ATETs vary with cohorts? (does start treatment earlier matter?)
- How do the ATETs vary with time? (Good year vs. lousy year)
- Overall ATETs across time and cohorts

We can express the aggregations as a weighted mean of all ATETs

$$\theta = \sum_{g \in \mathbf{G}} \sum_{t=2}^{T} \underbrace{w(g,t)}_{\text{weight}} ATET(g,t)$$

## **Event study**

• Let e = t - g be the length of exposure to the treatment.

$$\theta(\mathbf{e}) = \sum_{g \in \mathbf{G}} \underbrace{\mathbb{1}(g + e \leq T) \Pr(G = g | g + e \leq T)}_{\text{propotions used to estimate ATET(g, g+e)}} \text{ATET}(g, g + e)$$

• estat aggregation, dynamic graph

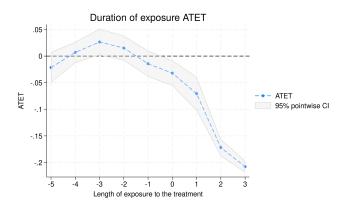

### ATETs over cohort

$$\theta(\mathbf{g}) = \sum_{t=g}^{T} \underbrace{\Pr(G = g | G = g, t \geq g)}_{\text{proportions used to estimate post-treatment ATET(g,t)}} ATET(g,t)$$

• estat aggregation, cohort graph

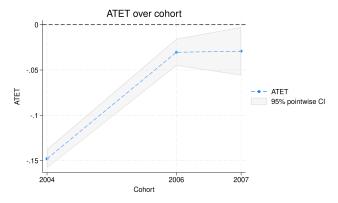

#### ATETs across time

$$\theta(\mathbf{t}) = \sum_{g \in \mathbf{G}} \mathbf{1}(t \ge g) \Pr(\mathbf{G} = g | \mathbf{G} \le t) ATET(g, t)$$

• estat aggregation, time graph

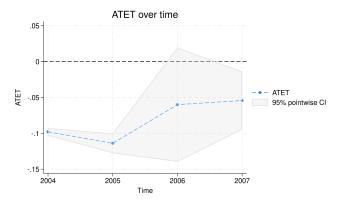

## Overall aggregations

A single number to summarize ATET's

$$heta = rac{1}{\kappa} \sum_{g \in \mathbf{G}} \sum_{t=2}^T \mathbb{1}(t \geq g) \operatorname{\mathsf{Pr}}(G = g | G \leq T) extstyle{\mathsf{ATET}}(g, t)$$

• estat aggregation, overall

| lemp              | ATET   | Robust<br>std. err. | z     | P> z  | [95% conf. | interval] |
|-------------------|--------|---------------------|-------|-------|------------|-----------|
| treat<br>(1 vs 0) | 062811 | .0256879            | -2.45 | 0.014 | 1131582    | 0124637   |

### **Table of Contents**

- Motivation
- Setup
- 3 Estimators
- 4 Aggregations
- 5 Extensions

## Double machine learning AIPW estimator

Recall the AIPW estimator

$$ATET(g,t) = \mathbf{E}\left[\left(\frac{K_g}{\mathbf{E}(K_g)} - \frac{\frac{\rho_g(\mathbf{z})C}{1-\rho_g(\mathbf{z})}}{\mathbf{E}\left[\frac{\rho_g(\mathbf{z})C}{1-\rho_g(\mathbf{z})}\right]}\right)(Y_t - Y_{g-1} - m_{g,t}(\mathbf{x}))\right]$$

- AIPW is not only doubly robust but also Neyman orthognal
- Allowing high-dimensional covariates in  $p_g(\mathbf{z})$  and  $m_{g,t}(\mathbf{x})$
- Combining the cross-fitting with the AIPW scores
- For details, see the working paper Callaway, Drukker, Liu, and Sant'Anna (2023)

## Simulations with high-dimensional covariates

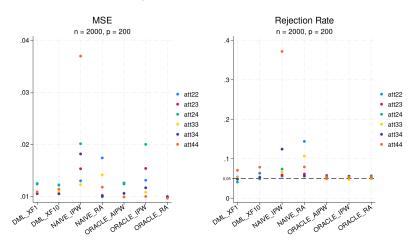

- Double machine learning AIPW (DML\_XF1, DML\_XF10)
- Naive estimators for IPW and RA
- Oracle estimators for RA, IPW, and AIPW

#### References

- Callaway, B., D. Drukker, D. Liu, and P. Sant'Anna. 2023.

  Double/Debiased Machine-learning estimator for

  Difference-in-Difference with Multiple Periods. URL

  https://www.doi.org/10.13140/RG.2.2.33815.65447.
- Callaway, B., and P. H. Sant'Anna. 2021. Difference-in-Differences with multiple time periods. *Journal of Econometrics* 225: 200–230.
- de Chaisemartin, C., and X. D'Haultfœuille. 2020. Two-Way Fixed Effects Estimators with Heterogeneous Treatment Effects. *American Economic Review* 110: 2964–2996.
- Goodman-Bacon, A. 2021. Difference-in-differences with variation in treatment timing. *Journal of Econometrics* 225: 254–277.
- Wooldridge, J. M. 2021. Two-Way Fixed Effects, the Two-Way Mundlak Regression, and Difference-in-Differences Estimators. URL https://ssrn.com/abstract=3931952.

# Appendix

# Contents

| 1 | xthdidregress              | 2 |
|---|----------------------------|---|
| 2 | estat aggregation, dynamic | 3 |
| 3 | estat aggregation, cohort  | 3 |
| 4 | estat aggregation, time    | 4 |

#### 1 xthdidregress

. global covars i.region pop medinc white hs pov c.pop#c.pop c.medinc#c.medinc

. xthdidregress aipw (lemp \$covars) (treat \$covars), group(state)

note: variable \_did\_cohort, containing cohort indicators formed by treatment variable treat and group variable state, was added to the dataset.

Computing ATET for each cohort and time:

Cohort 2004 (6): ..... done Cohort 2006 (6): ..... done Cohort 2007 (6): ..... done

Treatment and time information

Time variable: year

Time interval: 2001 to 2007 Control: \_did\_cohort = 0 Treatment: \_did\_cohort > 0

|                   | _did_cohort |
|-------------------|-------------|
| Number of cohorts | 4           |
| Number of obs     |             |
| Never treated     | 9639        |
| 2004              | 700         |
| 2006              | 1561        |
| 2007              | 4088        |

Heterogeneous-treatment-effects regression

Number of obs = 15,988 Number of panels = 29

Augmented IPW Panel variable: countyreal

Treatment level: state

Estimator:

Control group: Never treated

(Std. err. adjusted for 29 clusters in state)

|        |          | Robust    |        |       |           |             |
|--------|----------|-----------|--------|-------|-----------|-------------|
| Cohort | ATET     | std. err. | z      | P> z  | [95% conf | . interval] |
| 2004   |          |           |        |       |           |             |
| year   |          |           |        |       |           |             |
| 2002   | .0672458 | .0061125  | 11.00  | 0.000 | .0552655  | .079226     |
| 2003   | .0266718 | .0122508  | 2.18   | 0.029 | .0026608  | .0506829    |
| 2004   | 0979371  | .002649   | -36.97 | 0.000 | 103129    | 0927451     |
| 2005   | 1139248  | .0070092  | -16.25 | 0.000 | 1276627   | 1001869     |
| 2006   | 1719979  | .0082852  | -20.76 | 0.000 | 1882366   | 1557592     |
| 2007   | 2078132  | .0056814  | -36.58 | 0.000 | 2189485   | 196678      |
| 2006   |          |           |        |       |           |             |
| year   |          |           |        |       |           |             |
| 2002   | 0186685  | .0105915  | -1.76  | 0.078 | 0394274   | .0020904    |
| 2003   | .056737  | .0181748  | 3.12   | 0.002 | .0211151  | .0923589    |
| 2004   | .0212315 | .0363779  | 0.58   | 0.559 | 0500679   | .092531     |
| 2005   | .0319911 | .0158191  | 2.02   | 0.043 | .0009863  | .0629959    |
| 2006   | 009851   | .0117487  | -0.84  | 0.402 | 0328781   | .013176     |
| 2007   | 0510452  | .0092241  | -5.53  | 0.000 | 069124    | 0329664     |
|        | 1        |           |        |       |           |             |

| 2007 |      |          |          |       |       |         |          |
|------|------|----------|----------|-------|-------|---------|----------|
|      | year |          |          |       |       |         |          |
|      | 2002 | 0215125  | .014779  | -1.46 | 0.145 | 0504788 | .0074538 |
|      | 2003 | .0167167 | .0132905 | 1.26  | 0.208 | 0093322 | .0427655 |
|      | 2004 | .0149363 | .0133763 | 1.12  | 0.264 | 0112809 | .0411534 |
|      | 2005 | .0038453 | .0092391 | 0.42  | 0.677 | 014263  | .0219537 |
|      | 2006 | 0390546  | .0114977 | -3.40 | 0.001 | 0615896 | 0165196  |
|      | 2007 | 0292338  | .0136042 | -2.15 | 0.032 | 0558976 | 00257    |

Note: ATET computed using covariates.

# 2 estat aggregation, dynamic

. estat aggreg, dynamic graph(name(d1))

Duration of exposure ATET

Number of obs = 15,988

(Std. err. adjusted for 29 clusters in state)

|          |          | Robust    |        |       |            |           |
|----------|----------|-----------|--------|-------|------------|-----------|
| Exposure | ATET     | std. err. | z      | P> z  | [95% conf. | interval] |
| -5       | 0215125  | .014779   | -1.46  | 0.145 | 0504788    | .0074538  |
| -4       | .0069386 | .0100519  | 0.69   | 0.490 | 0127627    | .0266399  |
| -3       | .0264872 | .0126915  | 2.09   | 0.037 | .0016122   | .0513621  |
| -2       | .0151101 | .0118987  | 1.27   | 0.204 | 0082109    | .0384311  |
| -1       | 0143403  | .0124878  | -1.15  | 0.251 | 0388159    | .0101353  |
| 0        | 032043   | .0122219  | -2.62  | 0.009 | 0559975    | 0080885   |
| 1        | 0705126  | .0161956  | -4.35  | 0.000 | 1022553    | 0387699   |
| 2        | 1719979  | .0082852  | -20.76 | 0.000 | 1882366    | 1557592   |
| 3        | 2078132  | .0056814  | -36.58 | 0.000 | 2189485    | 196678    |
|          |          |           |        |       |            |           |

Note: Exposure is the number of periods since the first treatment time.

# 3 estat aggregation, cohort

. estat aggreg, cohort graph(name(c1))

ATET over cohort

Number of obs = 15,988

(Std. err. adjusted for 29 clusters in state)

| Cohort       | ATET               | Robust<br>std. err. | z               | P> z  | [95% conf.         | interval]          |
|--------------|--------------------|---------------------|-----------------|-------|--------------------|--------------------|
| 2004<br>2006 | 1479183<br>0304481 | .0053113            | -27.85<br>-4.03 | 0.000 | 1583283<br>0452578 | 1375082<br>0156384 |
| 2007         | 0292338            | .0136042            | -2.15           | 0.032 | 0558976            | 00257              |

# 4 estat aggregation, time

. estat aggreg, time graph(name(t1))

ATET over time Number of obs = 15,988

(Std. err. adjusted for 29 clusters in state)

| Time | ATET    | Robust<br>std. err. | z      | P> z  | [95% conf. | interval] |
|------|---------|---------------------|--------|-------|------------|-----------|
| 2004 | 0979371 | .002649             | -36.97 | 0.000 | 103129     | 0927451   |
| 2005 | 1139248 | .0070092            | -16.25 | 0.000 | 1276627    | 1001869   |
| 2006 | 0600513 | .0406199            | -1.48  | 0.139 | 1396648    | .0195622  |
| 2007 | 0542855 | .0206191            | -2.63  | 0.008 | 0946981    | 0138728   |